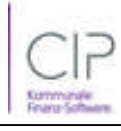

**Gemeinde: 11 Wrixum**

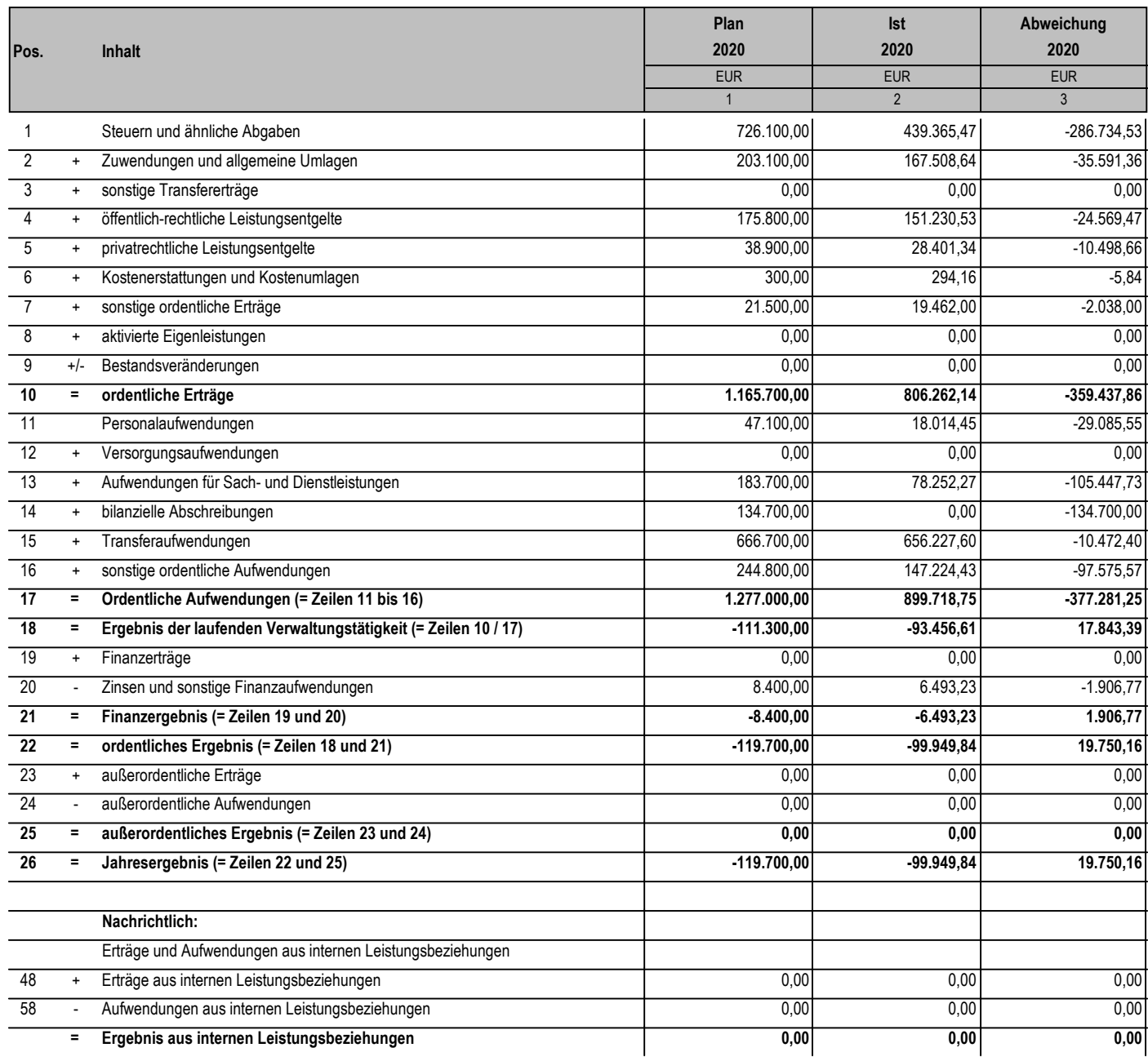

*\*\*\* Ende der Liste "Ergebnisrechnung" \*\*\**